## Frequently Asked Questions on the Data Collection Gateway ("DCG")

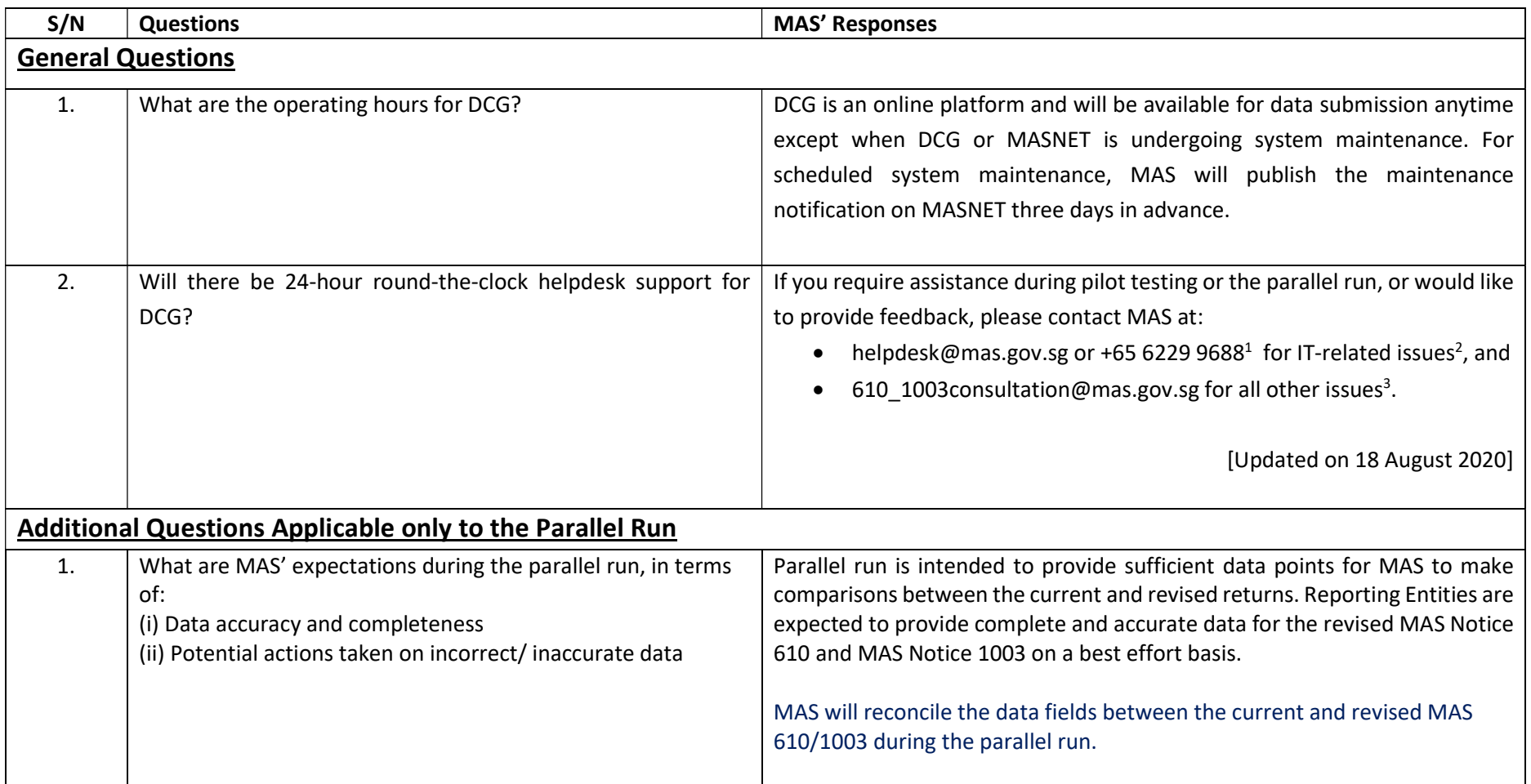

<sup>&</sup>lt;sup>1</sup> Available from 8.30am to 6pm, Monday to Friday, except Public Holidays.<br><sup>2</sup> Such as login issues and MASNET account administration (e.g. assigning application role).

<sup>&</sup>lt;sup>3</sup> Such as data definitions, validation rules, resubmission, DCG's features/functionalities (e.g. how to upload a file).

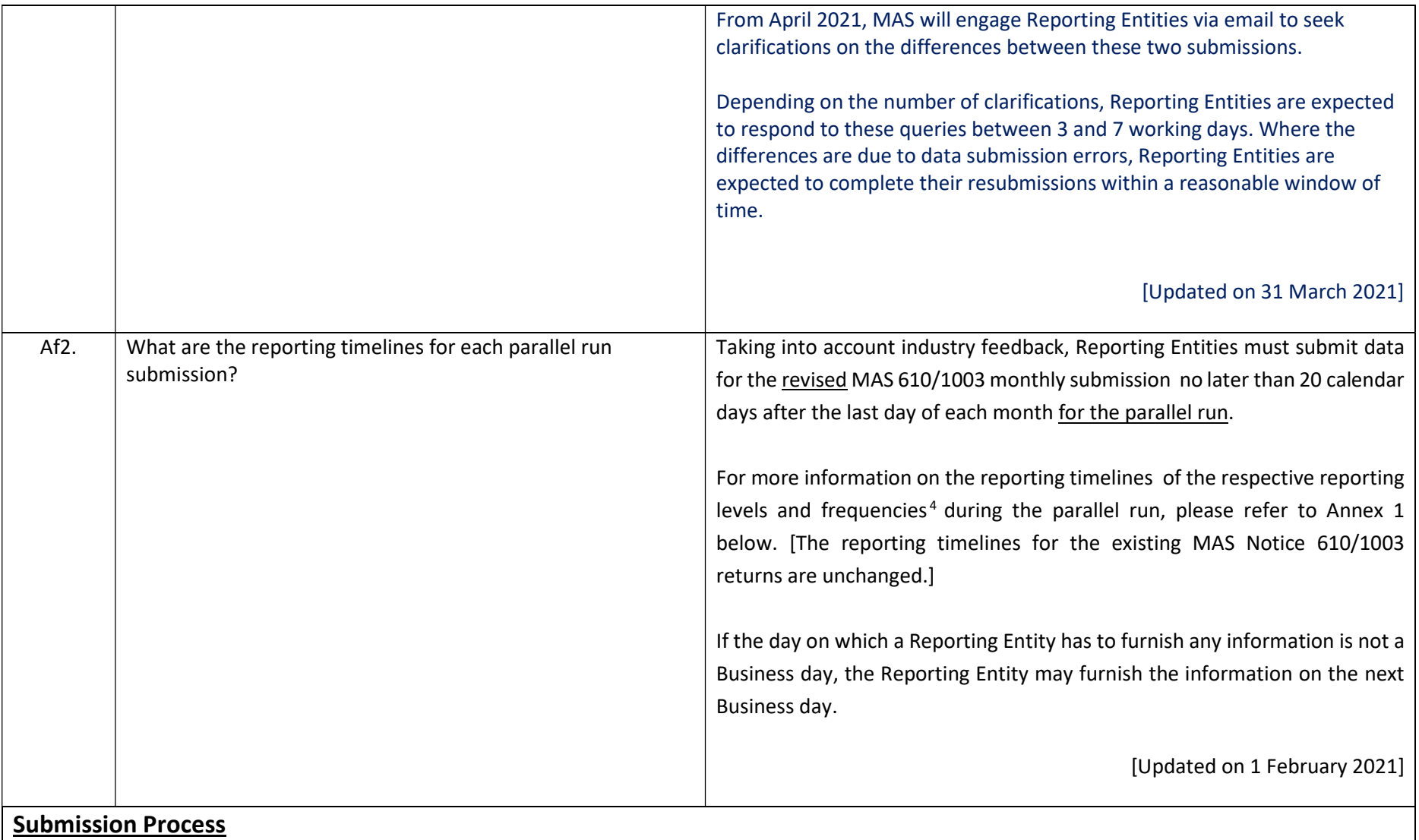

<sup>&</sup>lt;sup>4</sup> There will not be a parallel run for the revised MAS Notice 610/1003 annual submissions.

| 1. | How will users be notified that the reporting links are available? | A notification email will be sent to users' MASNET email accounts.                |
|----|--------------------------------------------------------------------|-----------------------------------------------------------------------------------|
| 2. | What are the file formats which are accepted by DCG? Are           | The modes of submission will be web forms or XML/Excel uploads through            |
|    | there any size constraints on the submission of XML files?         | the DCG portal. Each uploaded file should not exceed 10 MB.                       |
|    |                                                                    |                                                                                   |
| 3. | If some appendices are not applicable based on a bank's            | Yes, DCG allows Reporting Entities to declare nil returns for activities that are |
|    | business activity, does MAS still require a nil submission?        | not applicable. Reporting Entities can indicate "Yes" or "True" on Appendix       |
|    |                                                                    | A1(1) for the respective appendices which they are submitting a nil return.       |
|    |                                                                    | [Updated on 31 March 2021]                                                        |
| 4. | Are there validation rules built into DCG?                         | Yes. The list of business rules for cross-validation and dependencies was         |
|    |                                                                    | provided to Reporting Entities on December 2019 <sup>5</sup> .                    |
|    |                                                                    |                                                                                   |
| 5. | Is there a way to do Straight Through Processing (STP) via API     | API submission is currently not supported on DCG. MAS will explore this           |
|    | submission to MAS?                                                 | option, in consultation with the industry, during a future implementation         |
|    |                                                                    | phase.                                                                            |
|    |                                                                    |                                                                                   |
| 6. | I am unable to access the "Draft Return" page in the menu.         | Please check with your MASNET Liaison Officer to ensure that you have been        |
|    |                                                                    | assigned the correct permissions/roles.                                           |
|    |                                                                    | [Updated on 18 August 2020]                                                       |
|    |                                                                    |                                                                                   |
| 7. | The status of the return is shown as "No Data" even though the     | Please check for the following:                                                   |
|    | data has been uploaded.                                            | 1. You indicated "Yes" or "True" on Appendix A1(1) which indicates that the       |
|    |                                                                    | bank is submitting a nil return for the selected appendix. Even if data is        |
|    |                                                                    | submitted for that selected appendix, the system will register that there is      |
|    |                                                                    | no data for the selected appendices to align with the information submitted       |
|    |                                                                    | in Appendix A1(1).                                                                |
|    |                                                                    | 2. There are no "Periodicity" or "OrganisationID" elements in the XML             |

<sup>&</sup>lt;sup>5</sup> The list of business validation rules is available on the MAS Notice 610/1003 webpage at https://www.mas.gov.sg/regulation/notices/notice-610; https://www.mas.gov.sg/regulation/notices/notice-1003.

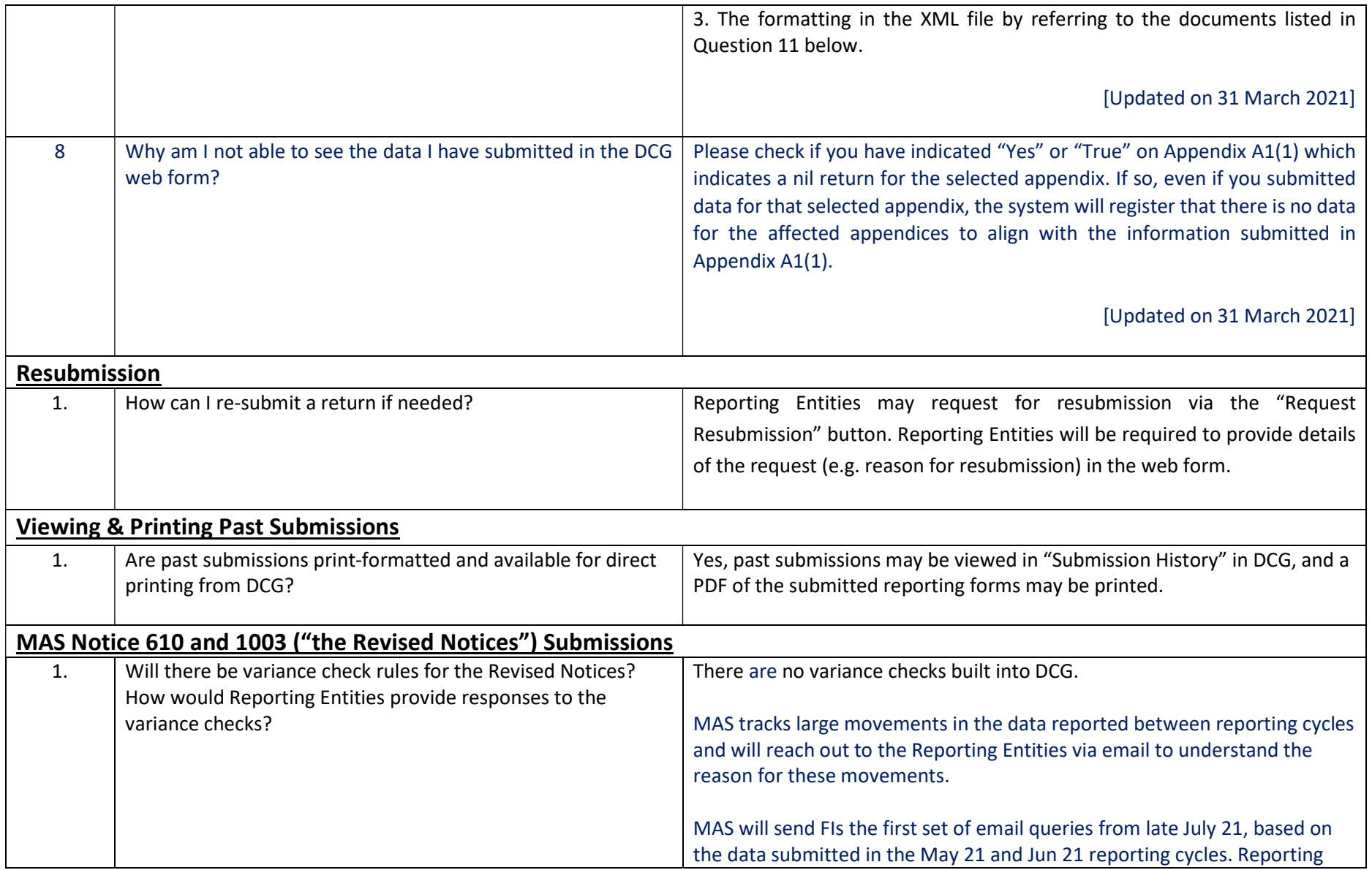

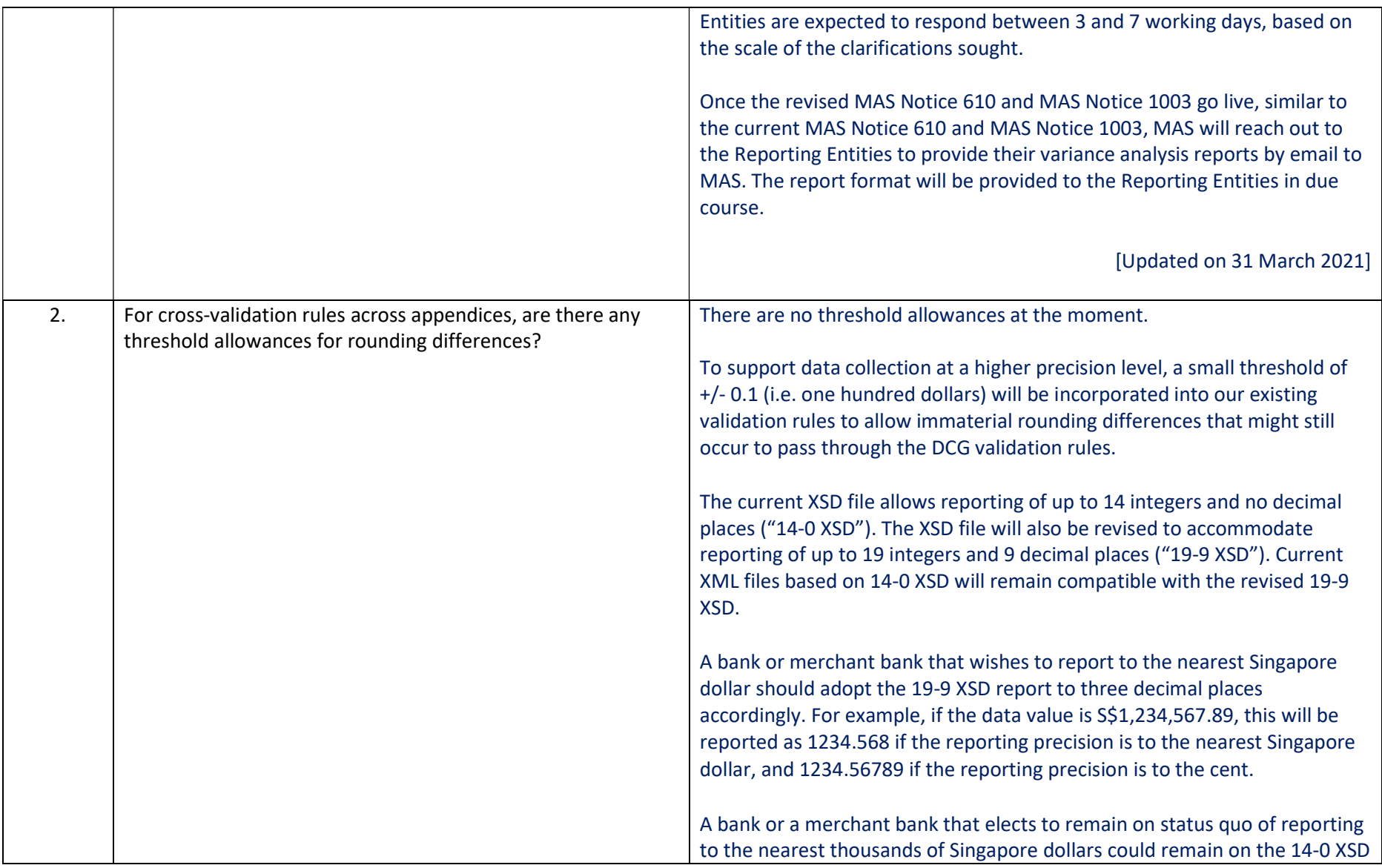

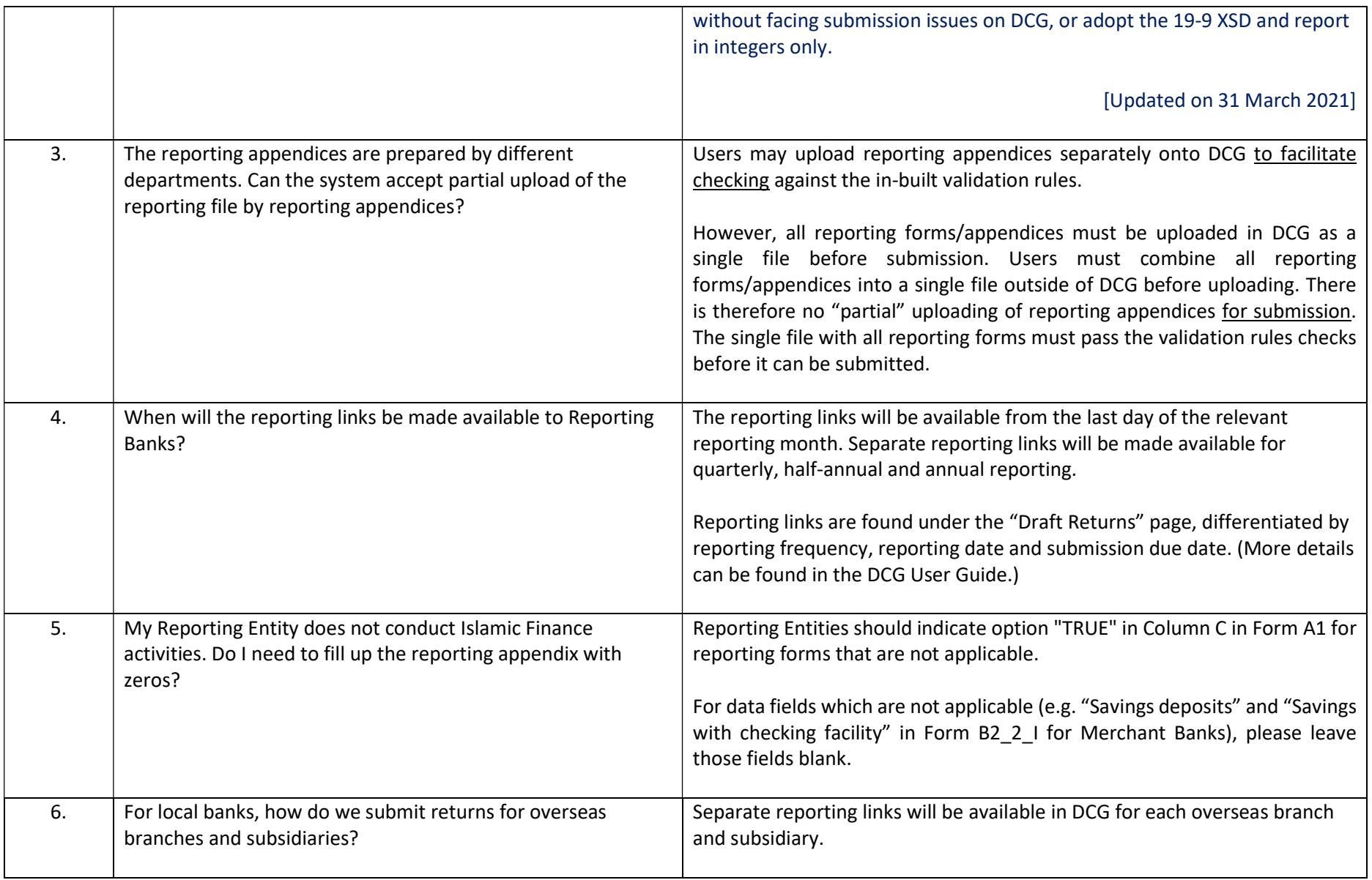

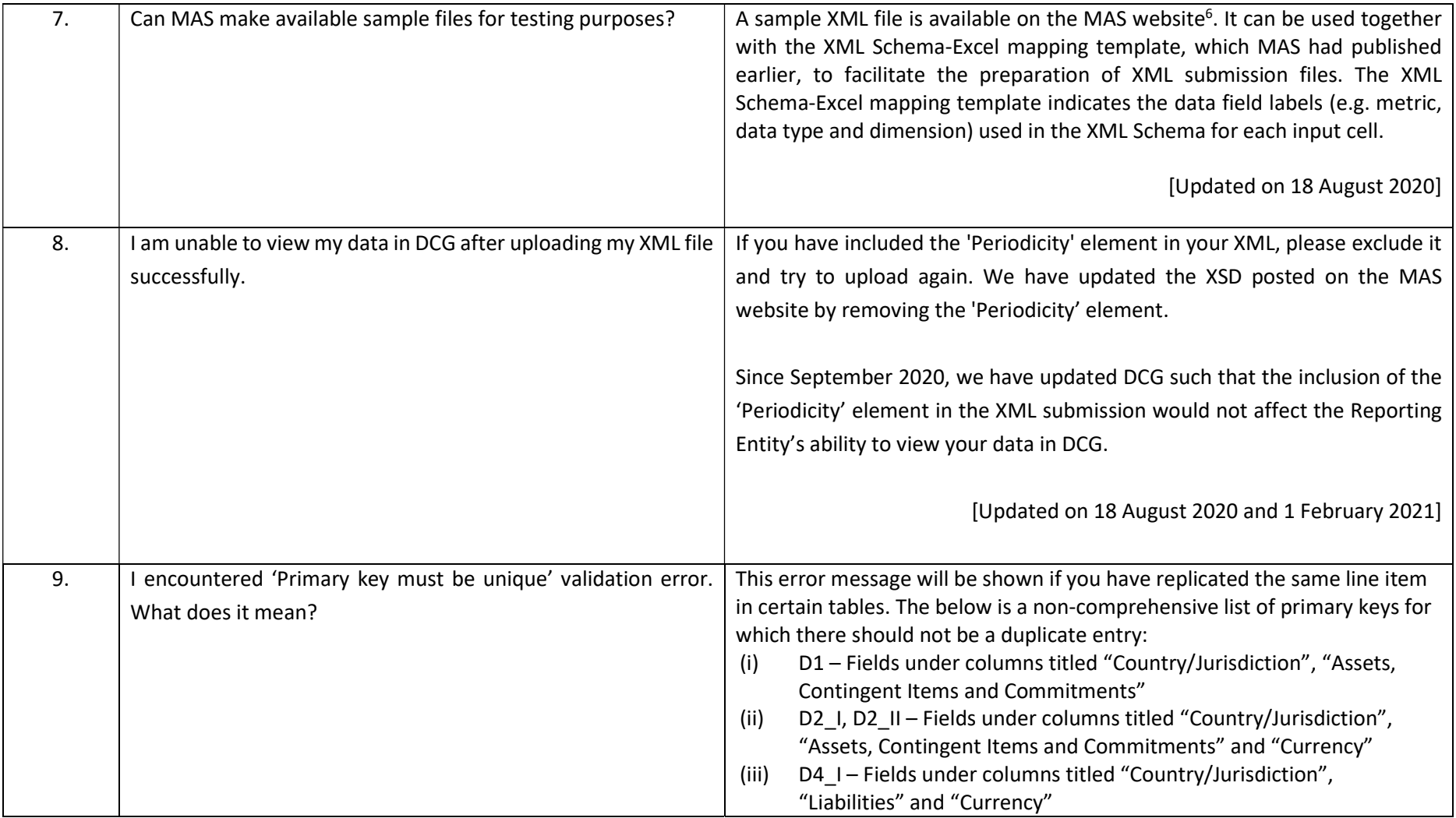

<sup>&</sup>lt;sup>6</sup> The sample XML file is available on the MAS Notice 610/1003 webpage at https://www.mas.gov.sg/regulation/notices/notice-610; https://www.mas.gov.sg/regulation/notices/notice-1003.

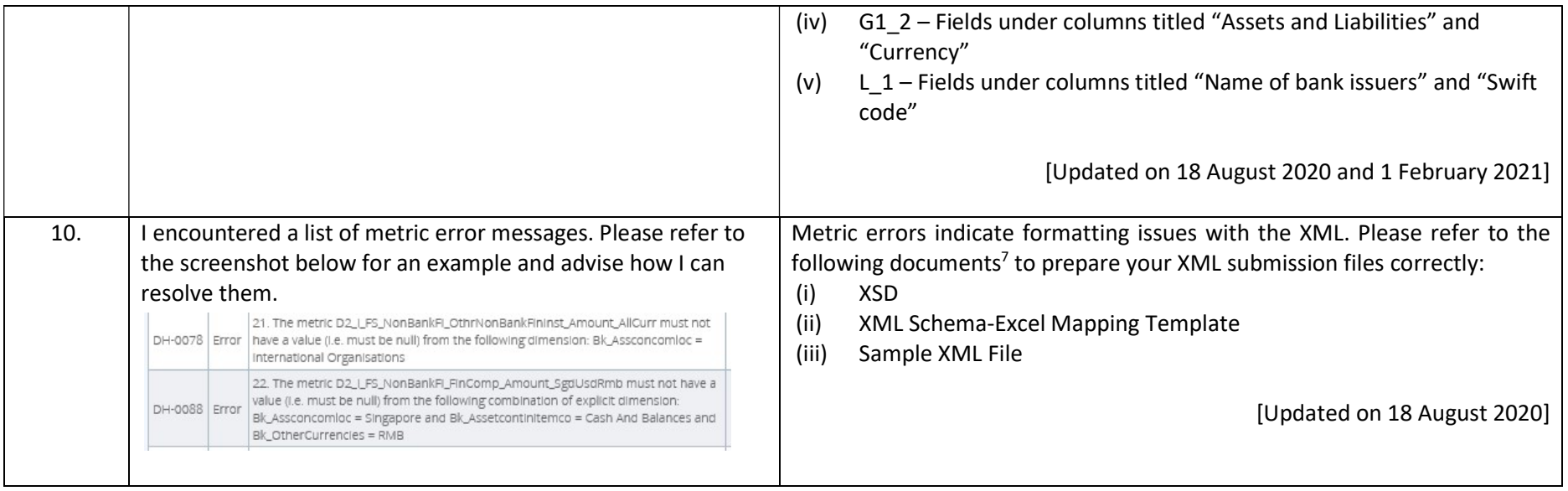

<sup>&</sup>lt;sup>7</sup> These documents are available at the following links:

https://www.mas.gov.sg/regulation/notices/notice-610; and

https://www.mas.gov.sg/regulation/notices/notice-1003.

## Annex 1

Reporting timelines for Parallel Run:

- 1. Monthly submissions (apart from Standalone level) no later than 20 calendar days after the last day of each month
- 2. Quarterly and semi-annual submissions (apart from Consolidated and Standalone level) no later than 30 calendar days after the last day of each reporting period to which the form relates
- 3. All Consolidated and Standalone level submissions no later than 45 calendar days after the last day of each reporting period to which the form relates